The EUMETSAT<br>Network of<br>Satellite Application<br>Facilities

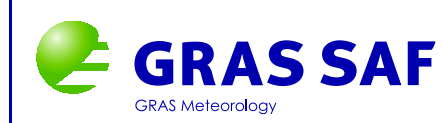

## GRAS SAF Report 03

# **ROPP Minimiser - minROPP**

Huw Lewis

Met Office, UK

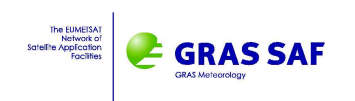

#### **Document Author Table**

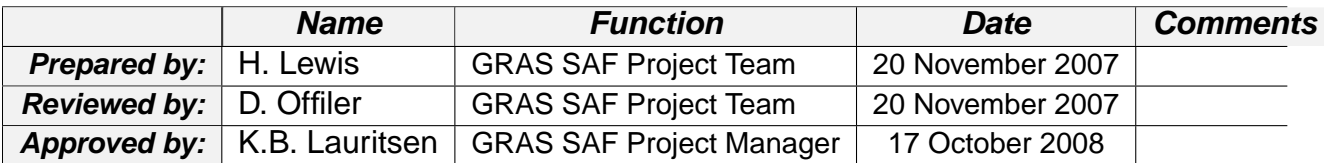

#### **Document Change Record**

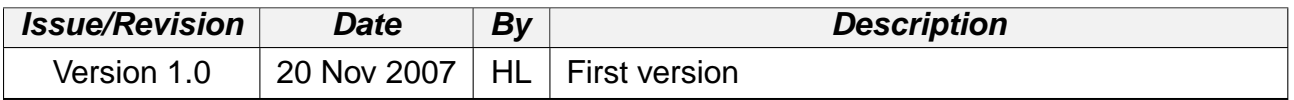

#### **GRAS SAF Project**

The GRAS SAF is a EUMETSAT-funded project responsible for operational processing of GRAS radio occultation data from the Metop satellites. The GRAS SAF delivers bending angle, refractivity, temperature, pressure, and humidity profiles in near-real time and offline for NWP and climate users. The offline profiles are further processed into climate products consisting of gridded monthly zonal means of bending angle, refractivity, temperature, humidity, and geopotential heights together with error descriptions.

The GRAS SAF also maintains the Radio Occultation Processing Package (ROPP) which contains software modules that will aid users wishing to process, quality-control and assimilate radio occultation data from any radio occultation mission into NWP and other models.

The GRAS SAF Leading Entity is the Danish Meteorological Institute (DMI), with Cooperating Entities: i) European Centre for Medium-Range Weather Forecasts (ECMWF) in Reading, United Kingdom, ii) Institut D'Estudis Espacials de Catalunya (IEEC) in Barcelona, Spain, and iii) Met Office in Exeter, United Kingdom. To get access to our products or to read more about the project please go to http://www.grassaf.org.

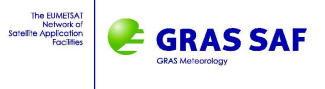

## **1 Background**

The ROPP 1dVar retrieval aims to provide profiles of pressure, temperature and humidity using the refractivity or bending angle profile measured from a GPS radio occultation. This is achieved in the ropp\_1dvar\_cost subroutine through the minimisation of a quadratic cost function J. This routine calculates

$$
J = \frac{1}{2}\langle x - x_b|B^{-1}|x - x_b\rangle + \frac{1}{2}\langle y_o - H(x)|O^{-1}|y_o - H(x)\rangle
$$
\n(1.1)

where the background state  $x_b$  is given by the state vector,  $y_o$  is the observation vector, H is the forward model and  $B$  and  $O$  are the background and the observation covariance matrices respectively.

The minimisation of the cost function  $J$  is performed in the subroutine  $\text{ropp\_1dvar\_solve}$ by calling an external minimiser. In ROPP v1.0 this is conducted using M1QN3, one of the INRIA limited memory Quasi-Newton codes designed to solve large-scale unconstrained minimisation problems (1). The software is written in Fortran 77. M1QN3 is implemented in ROPP in reverse communication mode, so that the cost function itself is calculated by the ropp\_1dvar\_cost subroutine called from ropp\_1dvar\_solve before proceeding to the minimisation problem.

The M1QN3 code is not directly available for download from the INRIA website. but requires a licence application form to be completed and returned to the authors. The M1QN3 licence agreement specifies that

"The software is to be used with an academic or research purpose only. In particular, it will not be used for commercial applications or in production codes."

To avoid potential licencing issues arising, especially in view of the requirement for ROPP software to be used for operational purposes, an ROPP-specific minimiser is required. This development also removes the need for each user to acquire a licence and copy of the code.

A new minimiser ropp\_1dvar\_minropp has been written in Fortran 90 for implementation in the ROPP 1dVar retrieval. It is intended that this routine will replace the requirement for M1QN3 in future release versions of ROPP. minROPP has been developed as part of the GRAS-SAF from a new Quasi-Newton code written within the Met Office directly from the open literature (2). Modifications to that Met Office code have been required for ROPP, specifically to replicate the reverse communication mode utilised in ROPP which was not directly available in the original Met Office code.

This document provides an overview of minROPP, and demonstrates its performance compared with M1QN3.

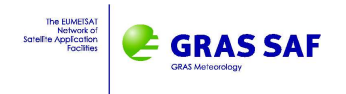

## **2 Limited-memory quasi-Newton method**

Both M1QN3 and minROPP apply a limited-memory quasi-Newton method to minimise the cost function. Further details are provided by (2) and (3). An overview is provided to aid understanding of the code if required.

At each iteration  $k$  a new value of the state vector  $x$  is obtained as

$$
x_{k+1} = x_k - \alpha_k G_k^{-1} \nabla J(x_k)
$$
\n
$$
(2.1)
$$

where  $g_k \equiv \nabla J$  is the gradient of the cost function,  $\alpha_k$  is a step length and  $G_k$  is termed the Hessian, defined as  $G_k = \nabla^2 J(x_k).$  In order to avoid the expense of computing  $G_k^{-1}$  at each iteration, the quasi-Newton method is formed as

$$
x_{k+1} = x_k - \alpha_k W_k g_k \tag{2.2}
$$

where matrix  $W_k$  is an approximation of the Hessian which satisfies the relation

$$
W_{k+1}(g_{k+1}-g_k) = x_{k+1} - x_k
$$
\n(2.3)

The product  $p_k = W_k g_k$  specifies the search direction of the minimisation.

### **2.1 Preconditioning**

The initial value for the direction vector  $p_k$  is set using Fletcher's scaling.

$$
p_k = -g_k \left( 2 + \frac{\delta J}{||g_k||^2} \right) \tag{2.4}
$$

where  $\delta J$  is the expected decrease of the cost function, computed in subroutine  $\text{ropp\_1dvar\_solve}$ as

$$
\delta J = MAX[J_0 - 0.5N_{obs}, 0.1J_0]
$$
\n(2.5)

for  $N_{obs}$  number of observations.

### **2.2 Nocedal's method**

M1QN3 and minROPP apply Nocedal's BFGS method to obtain  $W_{k+1}$  at each iteration (4). The matrix  $W_{k+1}$  is obtained by performing m updates of  $W_k$ .

$$
W_{k+1} = W_k^m \tag{2.6}
$$

At each update  $i$ ,

$$
W_k^{i+1} = \overline{BFGS}(W_k^i, y_{k-m+i}, s_{k-m+i}) \qquad \text{for } 0 \le i \le m-1 \tag{2.7}
$$

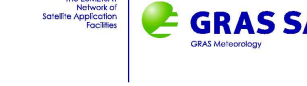

The function  $\overline{BFGS}(W, y, s)$  is given by

$$
\overline{BFGS}(W_k, y_k, s_k) = \left(I - \frac{s_k \times y_k}{\langle y_k, s_k \rangle}\right) W_k \left(I - \frac{y_k \times s_k}{\langle y_k, s_k \rangle}\right) + \frac{s_k \times s_k}{\langle y_k, s_k \rangle} \tag{2.8}
$$

where  $y_k \equiv g_{k+1} - g_k$  and  $s_k \equiv x_{k+1} - x_k$ .

## **2.3 Diagonal scaling**

At each iteration it is efficient to set  $W^0_k = D_k$  where  $D_k$  is a diagonal matrix. The  $i$ th diagonal element of matrix  $D$  is found using

$$
D_{k+1}^{(i)} = \left(\frac{\langle D_k y_k, y_k \rangle}{\langle y_k, s_k \rangle D_k^{(i)}} + \frac{\langle y_k, e_i \rangle^2}{\langle y_k, s_k \rangle} - \frac{\langle D_k y_k, y_k \rangle \langle s_k, e_i \rangle^2}{\langle y_k, s_k \rangle \langle D_k^{-1} s_k, s_k \rangle (D_k^{(i)})^2}\right)^{-1}
$$
(2.9)

The initial value of D is given by

$$
D_0 = \frac{y_0^T s_0}{|y_0|^2} \tag{2.10}
$$

Note that in ropp\_1dvar\_minropp the initial value of D is simply initialised to unity.

### **2.4 Step length**

The step length  $\alpha_k$  used at each iteration is determined by satisfying the Wolfe conditions

$$
J(x_k + \alpha_k p_k) \leq J(0) + \rho \alpha_k \nabla J(0)^T p_k \tag{2.11}
$$

$$
\nabla J(x_k + \alpha_k p_k)^T p_k \ge \sigma \nabla J(0)^T p_k \tag{2.12}
$$

where  $\rho = 1 \times 10^{-4}$  and  $\sigma = 0.9$  are pre-defined constants. Note that in ropp\_1dvar\_minropp the step size  $\alpha$  is simply set equal to unity (2).

### **2.5 Reverse communication**

The M1QN3 algorithm is implemented in ROPP v1.0 with a reverse communication protocol. At each minimisation loop within ropp\_1dvar\_solve, a call to M1QN3 is made and performs a single iteration to update the state vector  $x$ . The cost function  $J$  and its gradient  $\nabla J$  are then re-evaluated by calling the subroutine ropp  $1$ dvar cost. This process continues until convergence is achieved. The ropp\_1dvar\_minropp routine has been developed from the Met Office code (2) in order to replicate this implementation. The logic of ropp\_1dvar\_solve is therefore unchanged with the introduction of the minROPP minimiser.

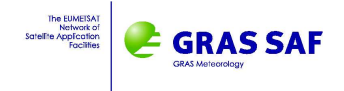

## **2.6 Convergence criteria**

It is considered that convergence has been obtained at  $x_k$  in M1QN3 if the ratio of the gradient of the cost function at  $x_k$  to the initial value is less than a pre-defined factor epsg. i.e. if

$$
\frac{||g_k||}{||g_1||} < epsg \tag{2.13}
$$

The value of  $\mathrm{epsg}$  is set in the ROPP 1dVar configuration file ( $\mathrm{epsg=}\!1\!\times\!10^{-8}$ ). This stopping criterion is also checked in minROPP.

Additional checks for convergence are performed in ropp\_1dvar\_cost. Convergence is assumed if either the state vector does not change by more than a set value between iterations, √

$$
|x_k - x_{k-1}|/\sqrt{B} < \text{max\_delta\_state}
$$
 (2.14)

where  $B$  is the background error covariance matrix, or the cost function does not change by more than a set value between iterations,

$$
|J_k - J_{k-1}| < \max\_delta\_J \tag{2.15}
$$

These conditions need to be met for at least conv\_check\_n\_previous successive iterations for convergence to be assumed. Parameters max\_delta\_state (0.1), max\_delta\_J  $(0.1)$  and conv check n previous (2) are set in the ROPP 1dVar configuration file.

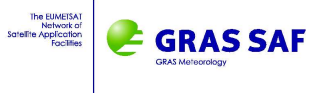

## **3 Minimiser implementation**

## **3.1 M1QN3 implementation**

The  $m1qn3$  minimiser routine is currently implemented in ROPP 1DVar (v1.0) with reverse communication and run in diagonal initial scaling (DIS) mode. With a reverse communication protocol, m1qn3 is called at each loop and asked to perform a single iteration. The cost function and its gradient is then computed by a call to ropp\_1dvar\_cost until either m\_indic or c\_indic (return value from the cost function routine) is set to 0 following one of the convergence criteria being satisfied. For further details see (3).

Table 3.1 lists the arguments required by M1QN3. When operated in reverse communication mode subroutine  $\sin u$   $\cos$  is an empty routine, since the cost function and its gradient are computed externally to M1QN3.

Users who wish to continue using the M1QN3 minimiser, subject to the M1QN3 license agreement, in ROPP to solve the 1dVar problem may call subroutine ropp\_1dvar\_solve\_m1qn3. It is envisaged that support for this routine and M1QN3 will be withdrawn in future, and use of the new ROPP minimiser is strongly recommended.

## **3.2 minrOPP implementation**

The new minROPP minimiser is to be implemented in future versions of the ROPP 1dVar. This is called from subroutine ropp\_1dvar\_solve. The code is written to perform in an equivalent operation to the reverse communication mode of M1QN3 with diagonal initial scaling. ropp\_1dvar\_minropp is called at each loop and asked to perform a single iteration. The cost function and its gradient is computed by ropp\_1dvar\_cost until either m\_indic or c\_indic (return value from the cost function routine) is set to 0 following one of the convergence criteria being satisfied. Table 3.2 lists the arguments required by ropp\_1dvar\_minropp.

### **3.2.1 Code organisation**

Figure 3.1 illustrates the logic of the minROPP code. The dependence of the code logic on the indic communication flags is highlighted. On the first minimisation loop, indic=1, the search vector is initialised using Fletcher's scaling and the next value of the state vector  $x_{k+1}$  is computed in the linesearch routine. At this stage, indic is set to 4, indicating that the data should be stored and the cost function and its gradient should be recalculated on exiting ropp\_1dvar\_minropp. On the next implementation with indic=4, the linesearch routine only resets indic back to 1 so that a new search vector is computed by Nocedal's method using the current and previous values of  $x$  and  $\nabla J$ . After the new search vector

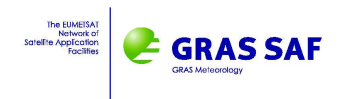

 $p_k$  has been computed the state vector  $x_{k+1}$  is determined and the routine again exits with indic=4.

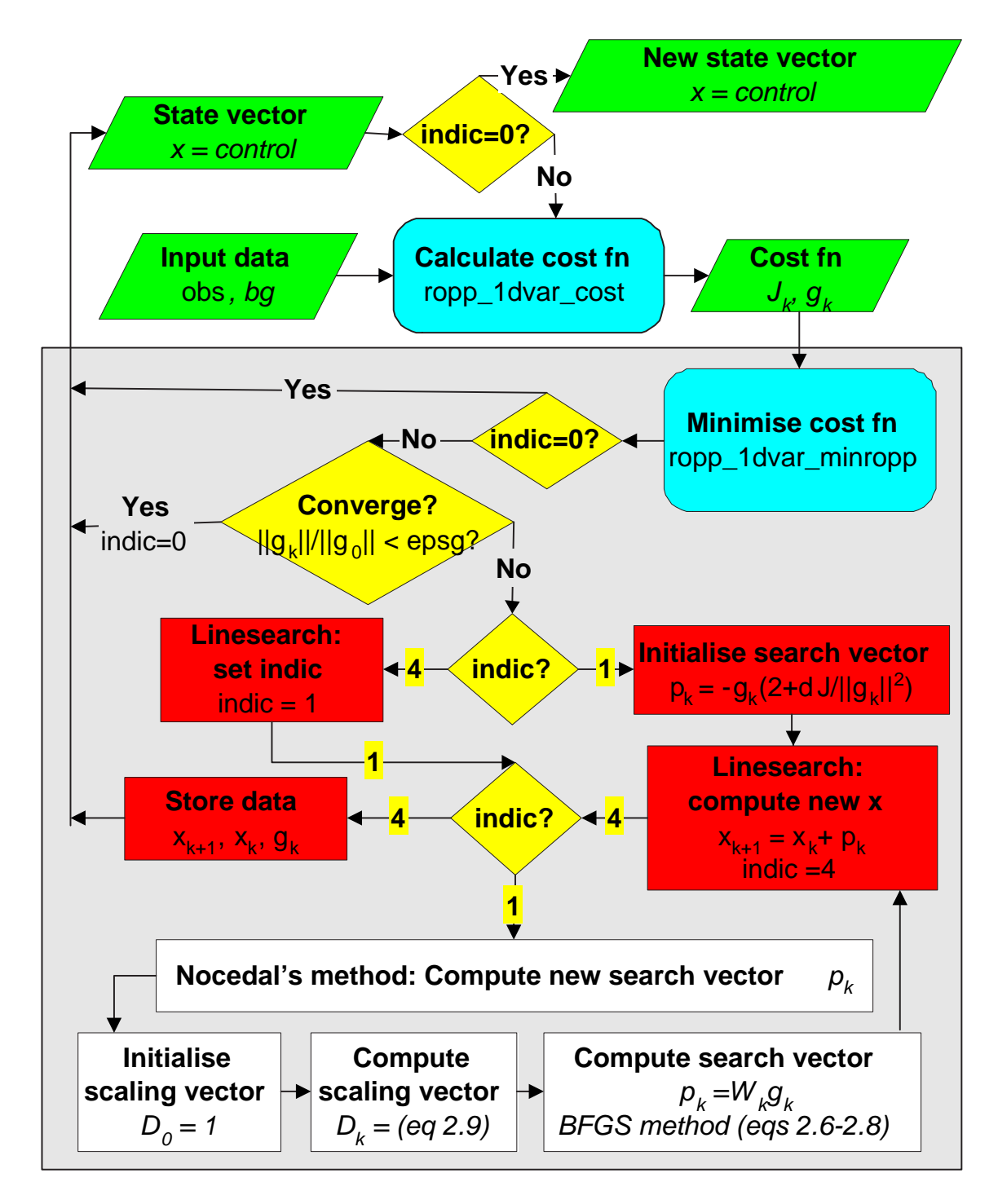

**Figure 3.1:** Sketch of ropp\_1dvar\_minropp minimisation routine

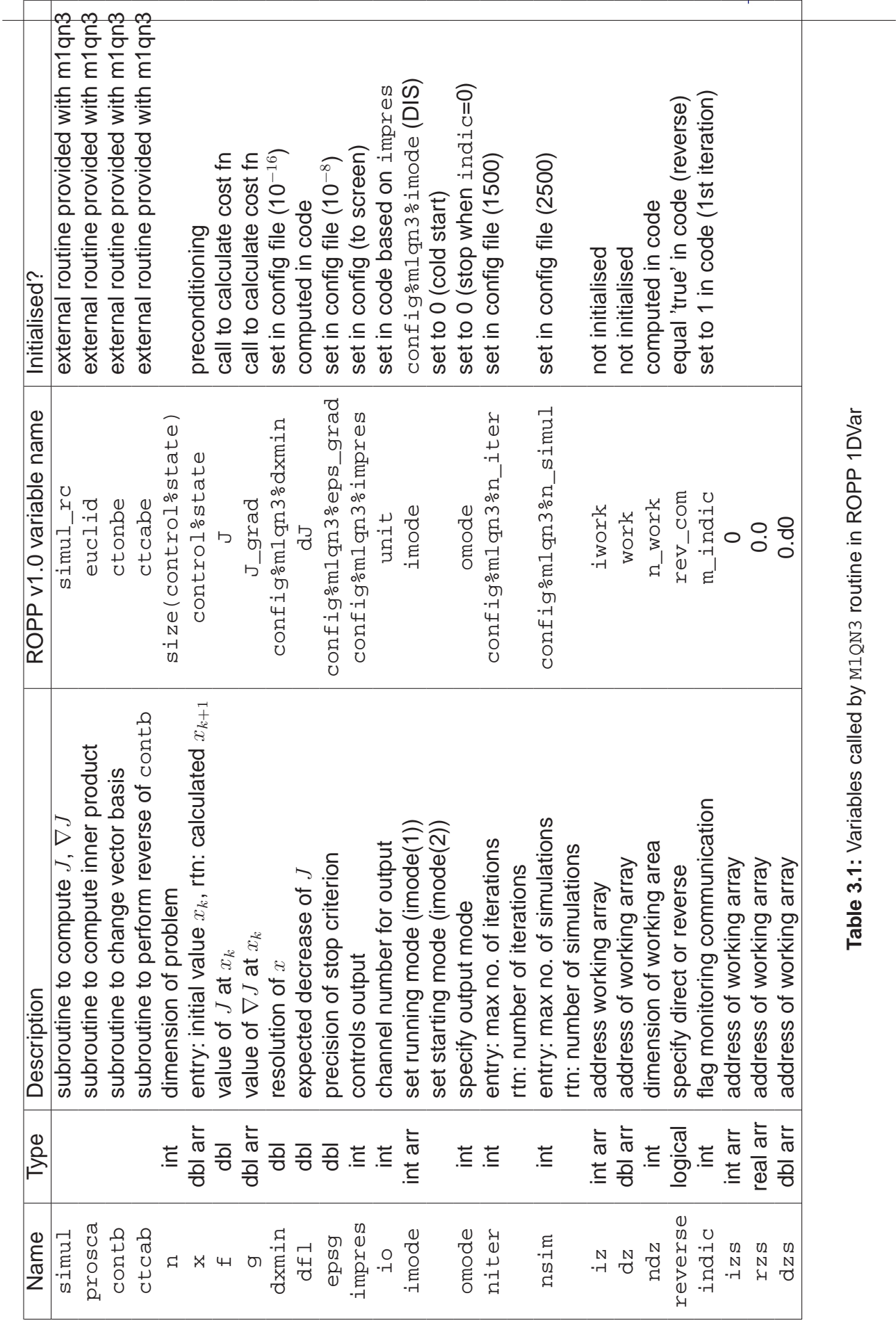

9

The EUMETSAT<br>Network of<br>Satellite Application<br>Facilities **E** GRAS SAF

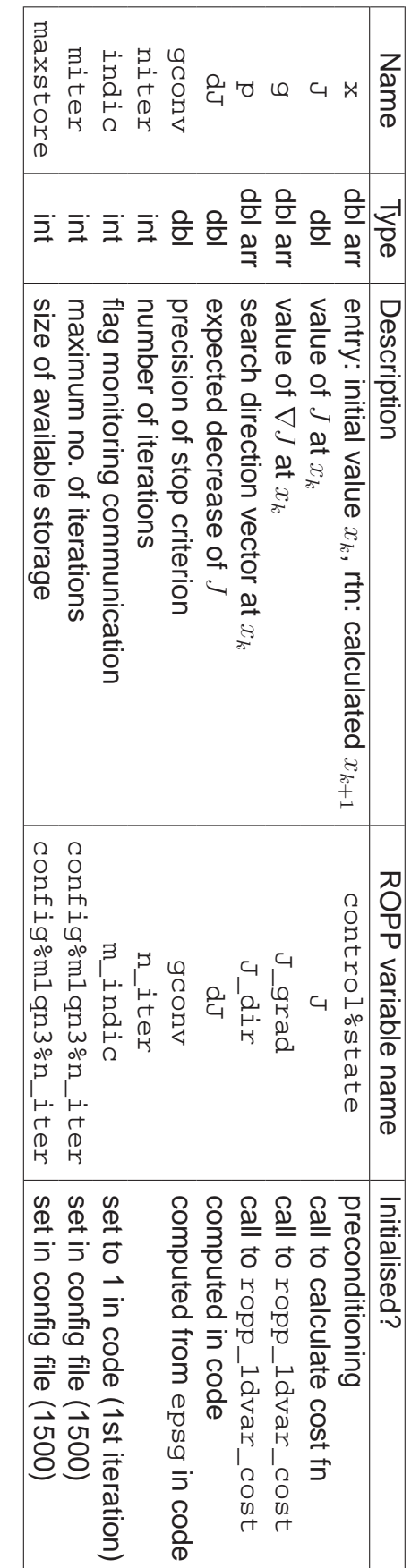

Table 3.2: Variables called by ropp\_1dvar\_minropp routine in ROPP 1DVar **Table 3.2:** Variables called by ropp\_1dvar\_minropp routine in ROPP 1DVar

The EUMETSAT<br>Network of<br>Satellite Application<br>Facilities

& GRAS SAF

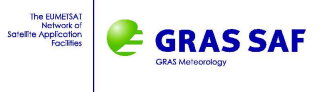

## **4 ROPP 1dVar results**

The performance of the ROPP 1dVar retrieval using M10N3 and minROPP minimisers has been compared. The stand-alone tools ropp\_1dvar\_bangle and ropp\_1dvar\_refrac have been applied to retrieve temperature, humidity and pressure profiles from the bending angle and refractivity observations included in the ROPP test procedure IT-1DVAR-03. This procedure includes data from 8 different radio occultation scenarios for testing.

Tables 4.1-4.6 list the cost function values at each iteration for the different observed profiles processed using M1QN3 and minROPP. Results are listed for the 1dVar retrieval using bending angle and refractivity observations. The maximum relative change in the state vector is also listed for each iteration. This change is computed as a fraction of the background error covariance. Convergence is assumed to occur when the maximum fractional change detected between iterations is less than 0.1 for two successive iterations. The processing time for each 1dVar retrieval is listed for each case.

Figures 4.1-4.8 show plots of the retrieved temperature, humidity and pressure profiles for each of the IT-1DVAR-03 occultations processed. The difference between results obtained using M1QN3 and minROPP are plotted in green for bending angle observations and blue for refractivity observations. These plots quantify the impact of using the new ROPP-specific minimiser on 1dVar retrievals compared with the M1QN3 minimiser provided with ROPP v1.0.

## **4.1 Summary**

These tests indicate that the performance of the new minROPP is very similar to that of M1QN3. Differences in the rate of convergence and cost function values in Tables 4.1-4.6 can be attributed to very small numerical differences ( $\approx 10^{-8}$ ) resulting from rounding errors between the two different codes. The impact of these differences on the cost function and state vector is cumulative between successive iterations. The logic and processing of M1QN3 and minROPP is otherwise identical. Comparison of the CPU time taken to minimise the cost function for each retrieval demonstrates that use of minROPP in place of M1QN3 does not incur any significant losses or gains in processing time. Further optimisation of minROPP is however possible by reducing the size of storage available for  $s$  and  $y$  vectors (maxstore) to a smaller value. A value of 20 was sufficient for the tests conducted here.

The retrieved profiles plotted in Figures 4.1-4.8 demonstrate the impact of the numerical differences between M1QN3 and minROPP on the 1dVar output. Maximum differences in temperature of 0.2 K, in specific humidity of 0.05 g/kg and in pressure of 0.4 hPa are well within the quality tolerances required.

The choice of minimiser used in ROPP therefore has minimal impact on the retrieved atmospheric profiles, and it is strongly recommended that users implement the new ROPPspecific minimiser minROPP for their applications in the next release of ROPP, with no impact on data quality expected.

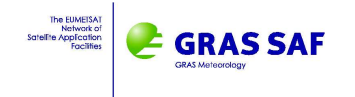

## **4.2 Convergence rates**

#### **4.2.1 IT-1DVAR-03 profile 1**

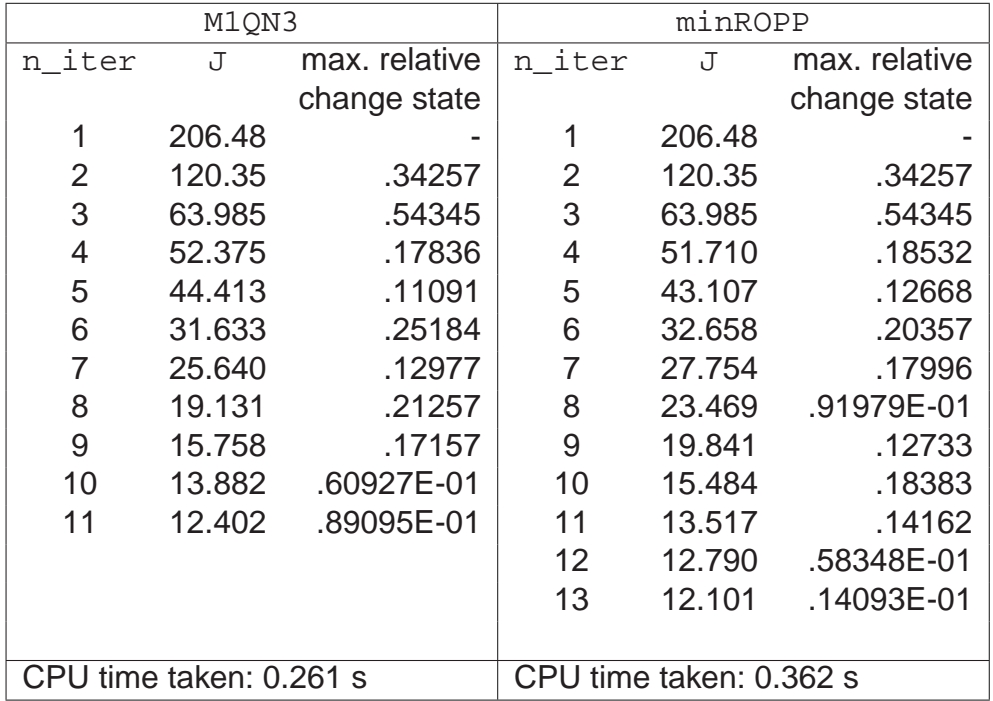

**Table 4.1:** Comparison of cost function values at each iteration applying the ROPP 1dVar to bending angle observations and Profile 1 in the ROPP 1dVar module test IT-1DVAR-03 using the M1QN3 and minROPP minimisers.

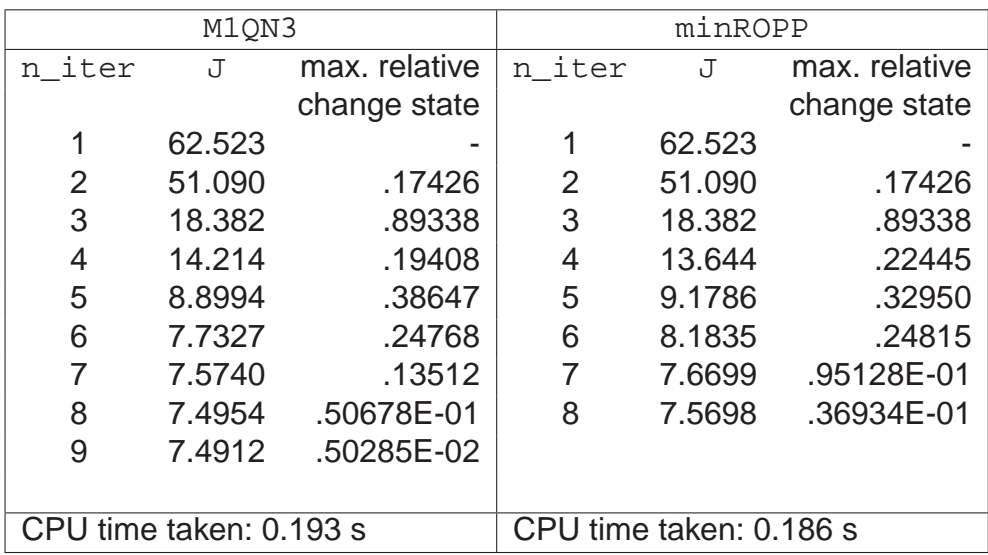

**Table 4.2:** Comparison of cost function values at each iteration applying the ROPP 1dVar to refractivity observations and Profile 1 in the ROPP 1dVar module test IT-1DVAR-03 using the M1QN3 and minROPP minimisers.

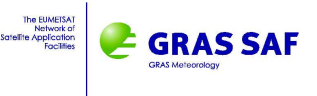

#### **4.2.2 IT-1DVAR-03 profile 2**

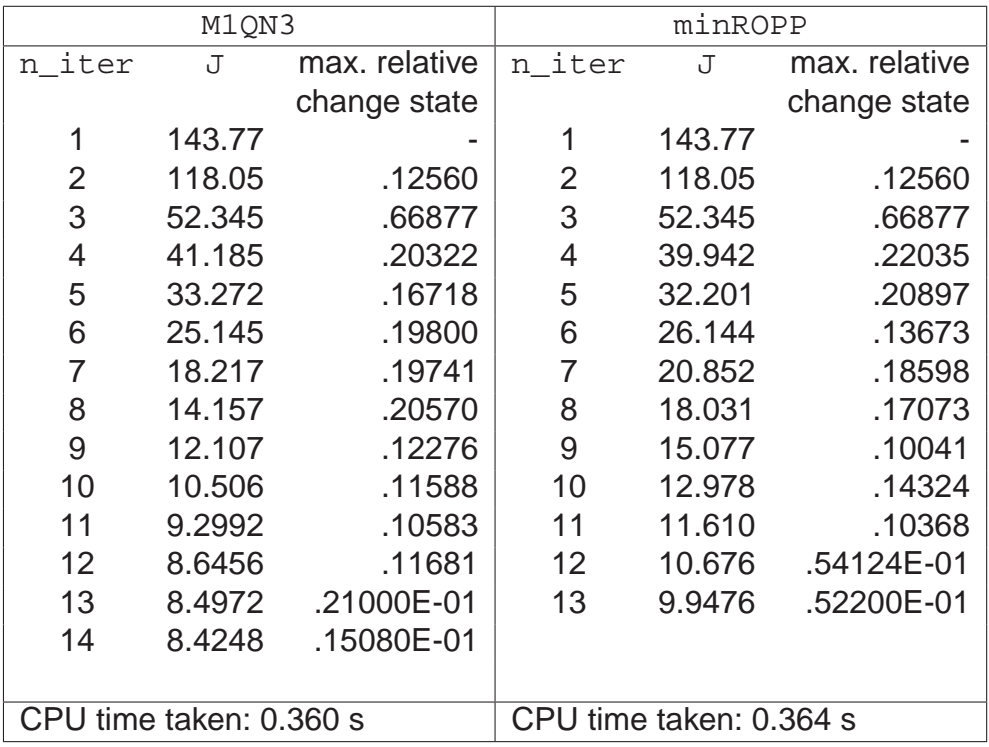

**Table 4.3:** Comparison of cost function values at each iteration applying the ROPP 1dVar to bending angle observations and Profile 2 in the ROPP 1dVar module test IT-1DVAR-03 using the M1QN3 and minROPP minimisers.

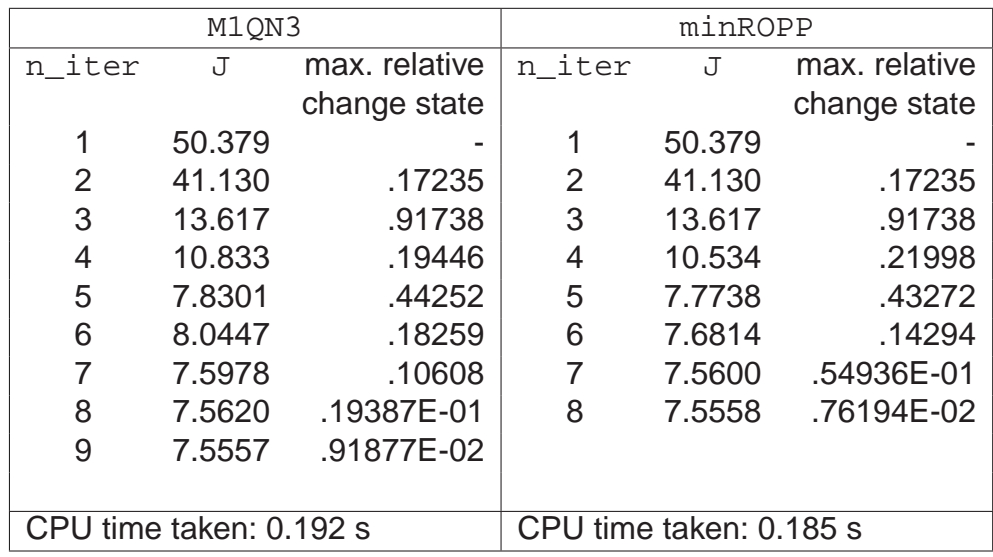

**Table 4.4:** Comparison of cost function values at each iteration applying the ROPP 1dVar to refractivity observations and Profile 2 in the ROPP 1dVar module test IT-1DVAR-03 using the M1QN3 and minROPP minimisers.

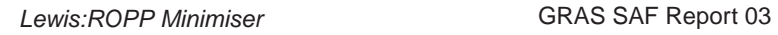

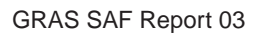

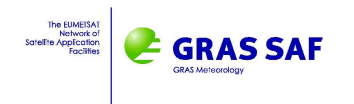

#### **4.2.3 IT-1DVAR-03 profile 3**

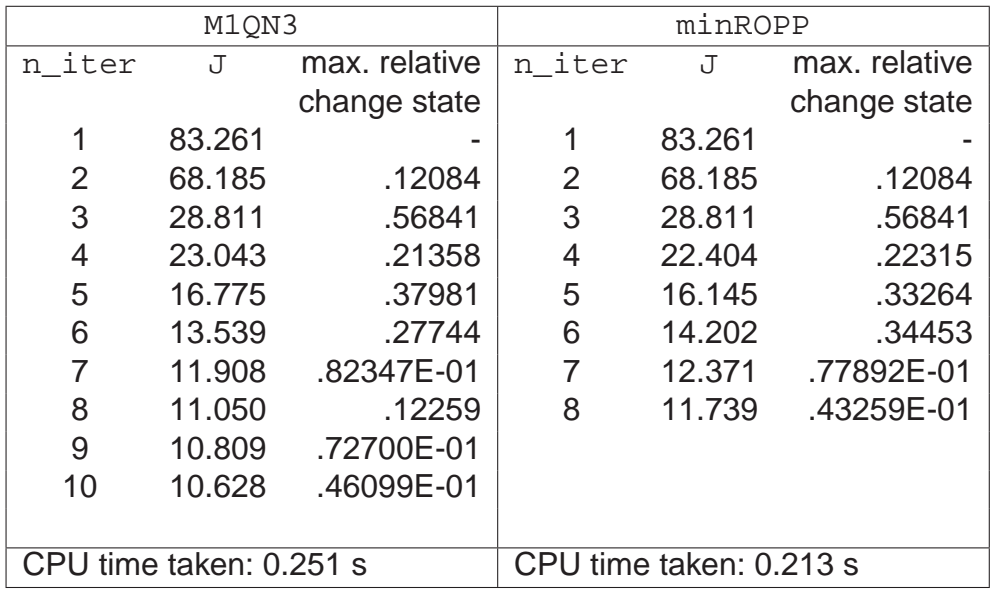

**Table 4.5:** Comparison of cost function values at each iteration applying the ROPP 1dVar to bending angle observations and Profile 3 in the ROPP 1dVar module test IT-1DVAR-03 using the M1QN3 and minROPP minimisers.

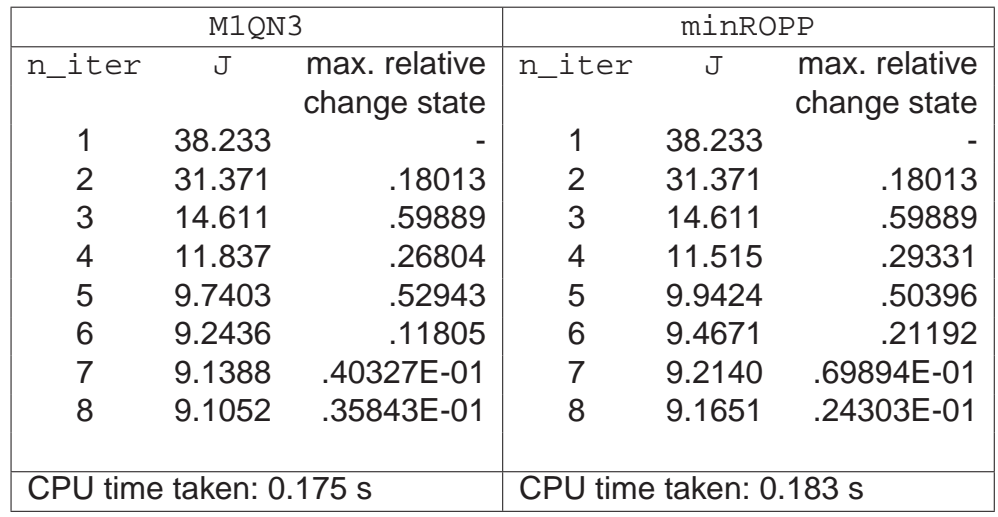

**Table 4.6:** Comparison of cost function values at each iteration applying the ROPP 1dVar to refractivity observations and Profile 3 in the ROPP 1dVar module test IT-1DVAR-03 using the M1QN3 and minROPP minimisers.

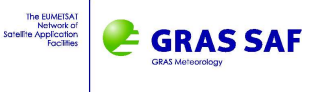

## **4.3 Retrieved profiles**

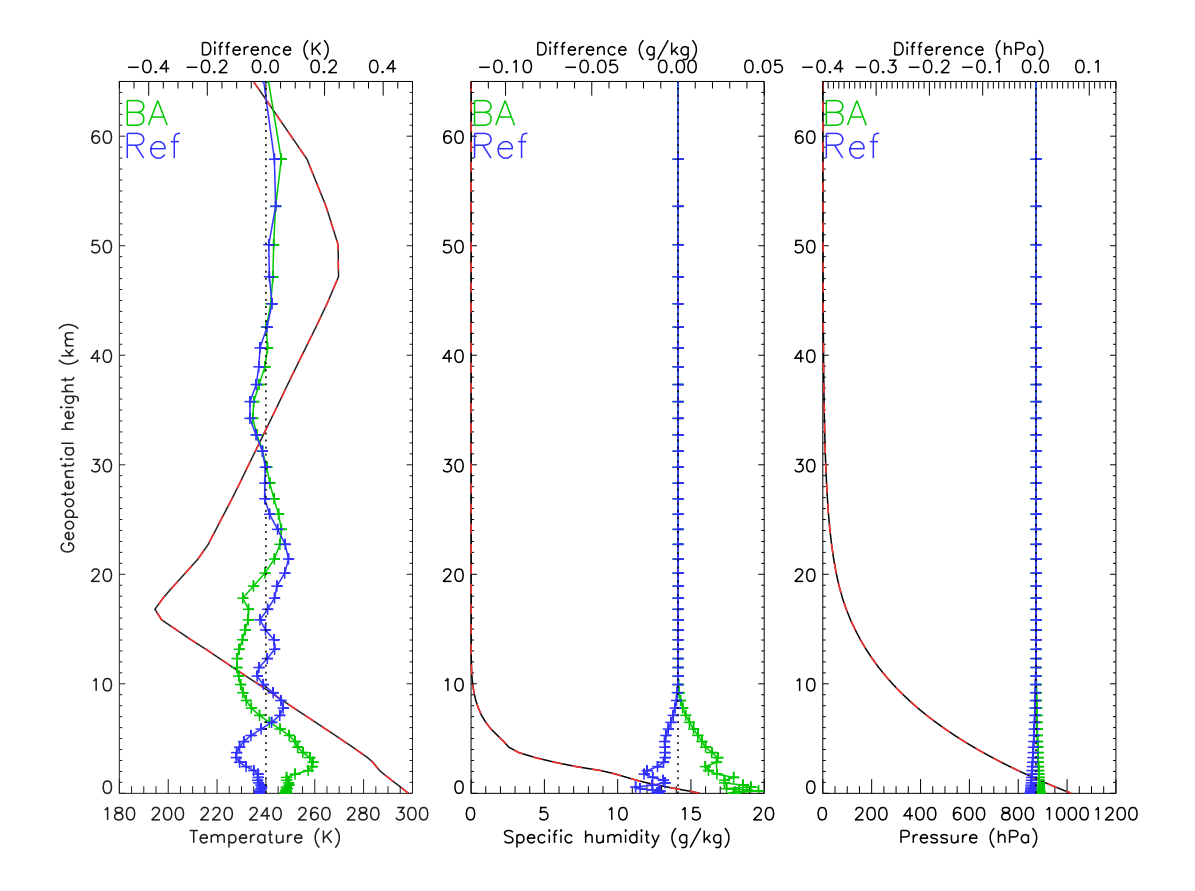

**Figure 4.1:** Comparison of retrieved profiles of temperature, humidity and pressure for Profile 1 in the ROPP 1dVar module test IT-1DVAR-03 using the M1QN3 and minROPP minimisers. The difference in profiles resulting from the difference of minimiser (M1QN3 minROPP) is plotted in green for 1dVar using bending angle observations and in blue for refractivity observation.

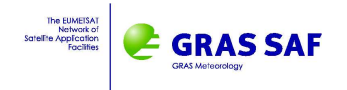

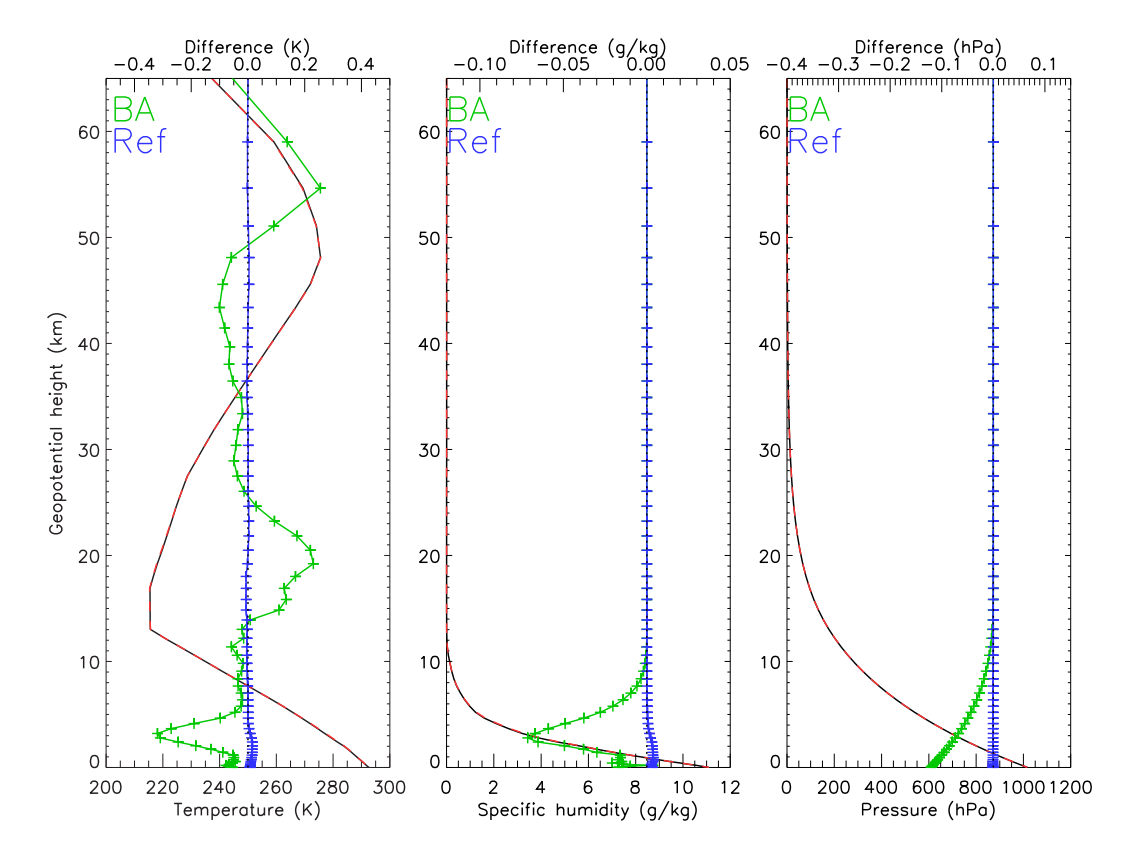

**Figure 4.2:** As in 4.1 for Profile 2.

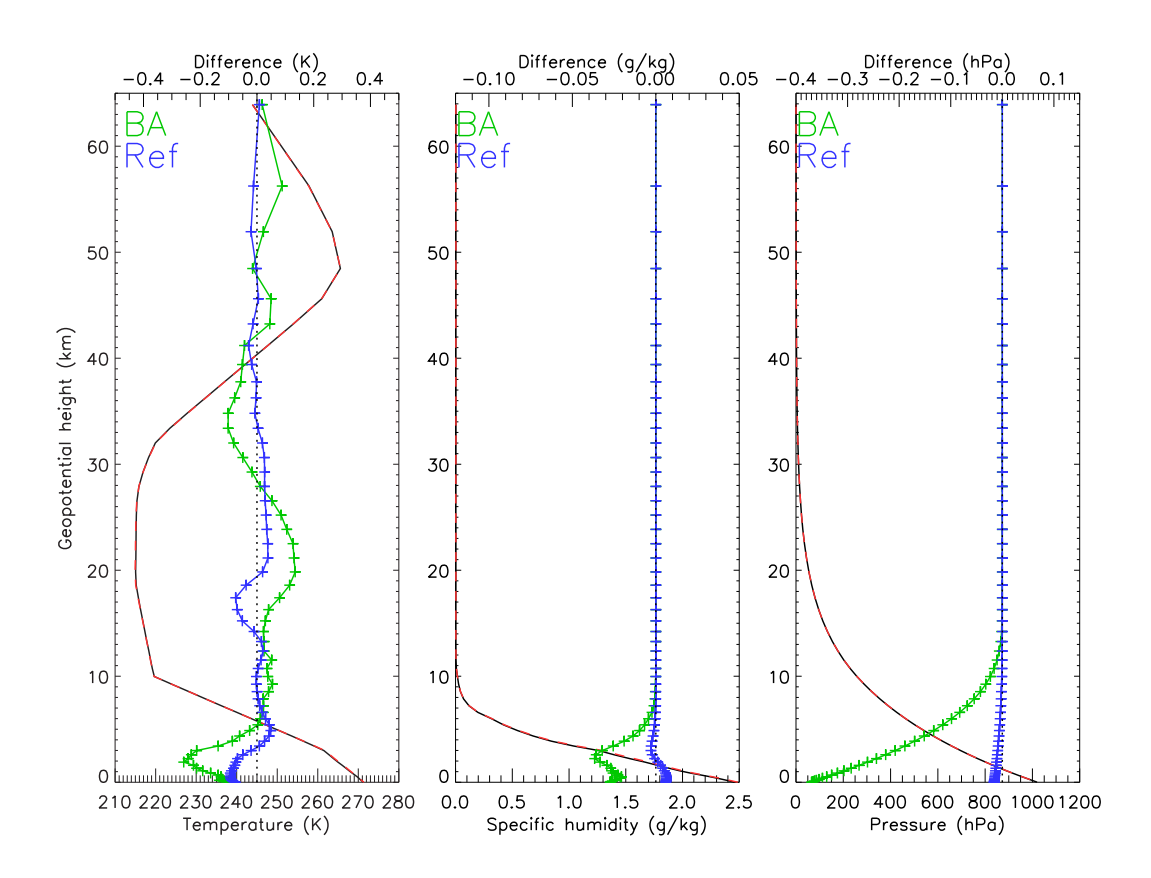

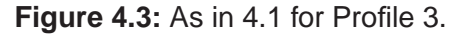

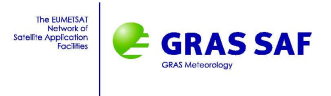

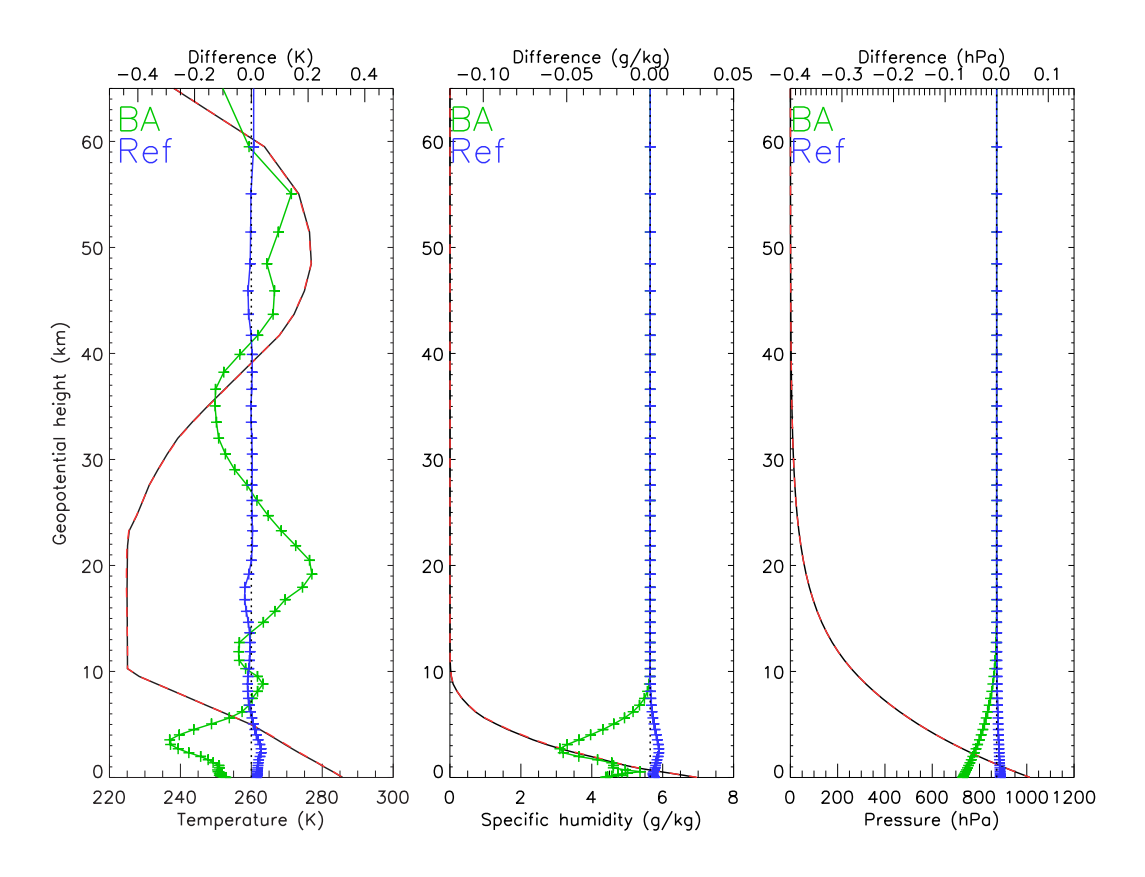

**Figure 4.4:** As in 4.1 for Profile 4.

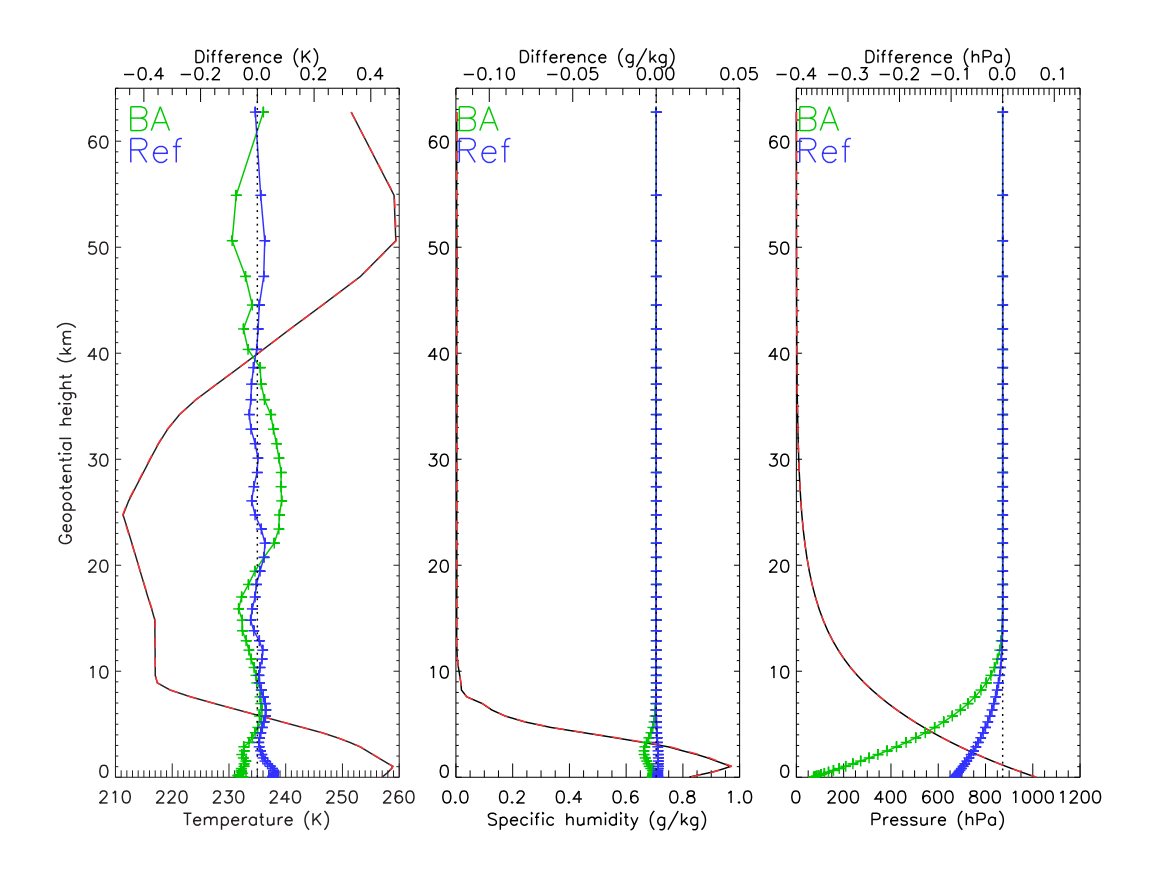

**Figure 4.5:** As in 4.1 for Profile 5.

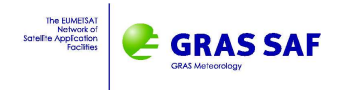

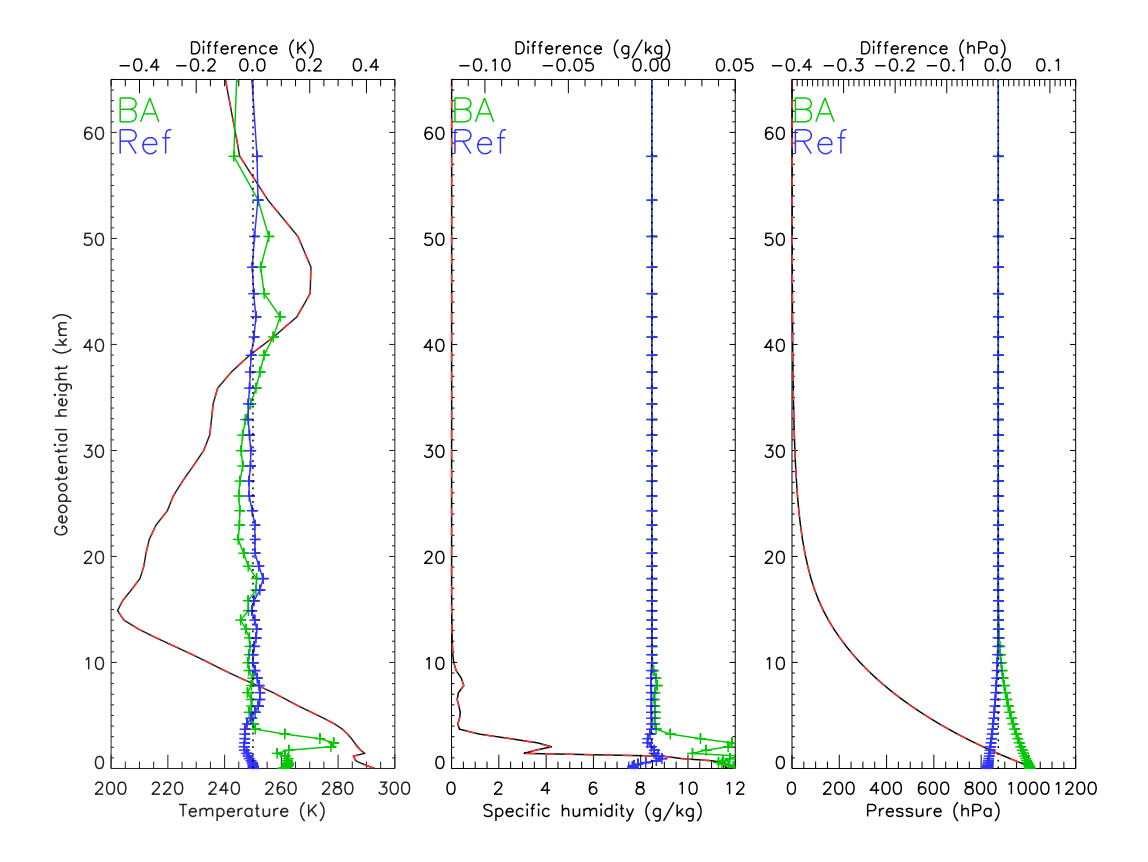

**Figure 4.6:** As in 4.1 for Profile 6.

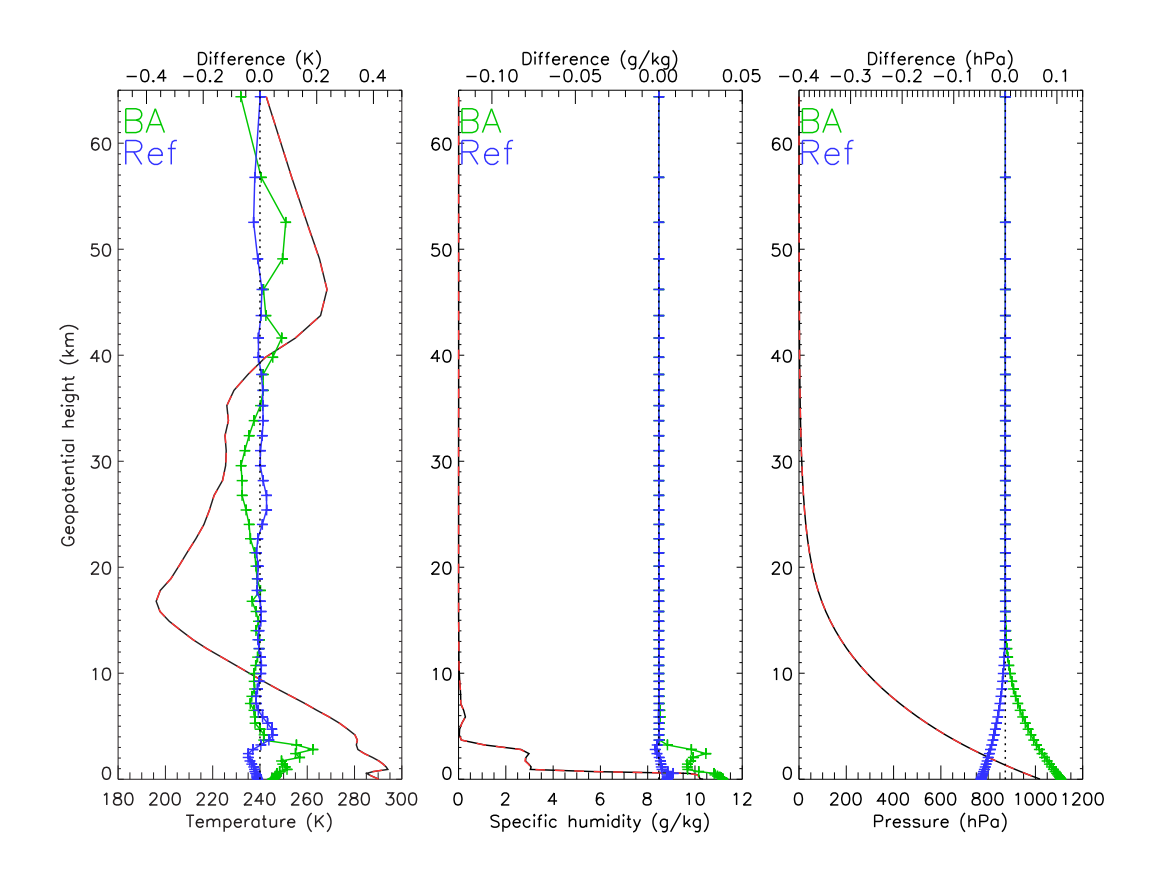

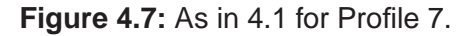

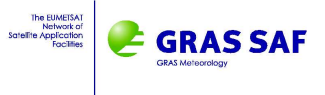

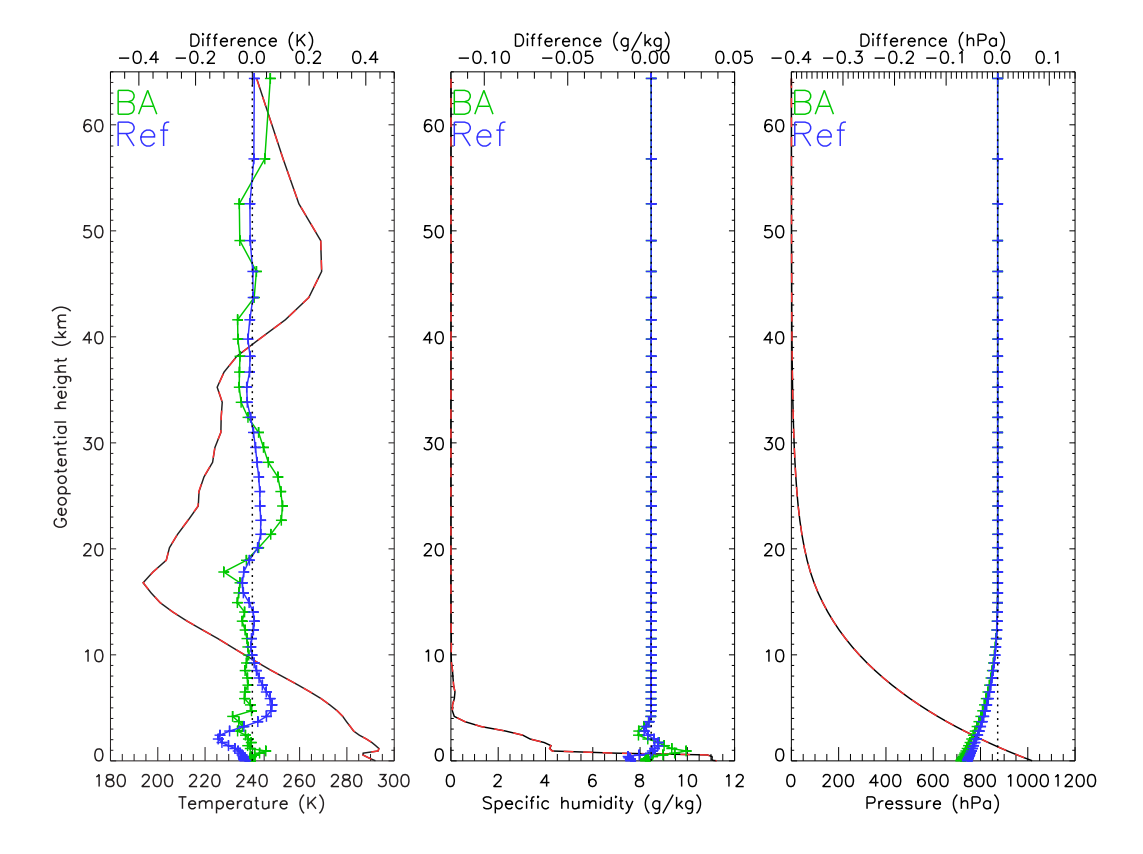

**Figure 4.8:** As in 4.1 for Profile 8.

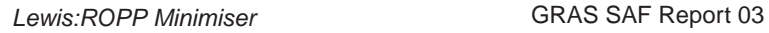

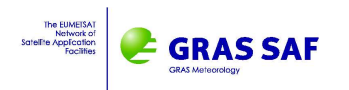

## **Bibliography**

- [1] Gilbert, J. C. and Lemaréchal, C. M1QN3. A solver of large-scale unconstrained minimization problems, http://www-rocq.inria.fr/estime/modulopt/optimizationroutines/m1qn3/m1qn3.html.
- [2] Allan, D. (2006) Large-scale minimisation in Meteorology. MSc thesis, University of Bath.
- [3] Gilbert, J. C. and Lemaréchal, C. (1989) Some numerical experiments with variable storage quasi-Newton algorithms. Mathematical Programming **45** 407-435
- [4] Nocedal, J. (1980) Updating quasi-Newton matrices with limited storage. Mathematics of Computation **35 773-782**

### **GRAS SAF Reports**

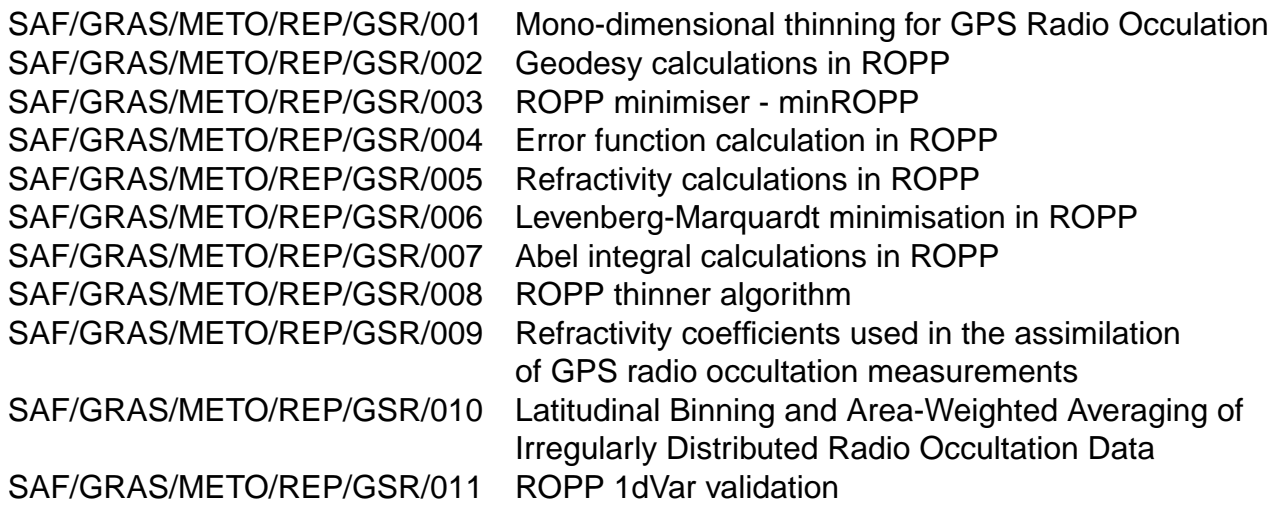

GRAS SAF Reports are accessible via the GRAS SAF website http://www.grassaf.org.